SPONSORED FUNDS ADMINISTRATION

## **DIVISION OF RESEARCH**State University of New York at Binghamton

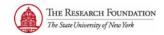

## **INSTRUCTIONS FOR COMPLETION OF USER APPOINTMENT FORM**

The user should first check mark the filed at the top of the form that applies. An explanation of the fields is provided below.

**NEW** Check this field to have a new user set up. You will need to

complete all of the fields listed as per below.

**CHANGE** Check this field to request to have a change made to an already

existing user's record. Examples of changes would be to remove or add specific project, awards or tasks from a user's record. You will need to complete the Name field and any other fields affected by

the change with a "form" and "to" indicator.

DATE OF TERMINATION

Enter the Date of Termination to indicate that an employee permanently left the campus and is no longer working for RF or SUNY. If a user's Oracle access is to be removed and employee will remain active, you can put N/A in this field and in the comments section note to end date Oracle Access. You will need to complete

the Name field and Effective Date fields.

Complete applicable sections (new user request must complete all).

Name Users full name and middle initial.

**Campus Location** Name of the requesting campus (alpha description i.e. Central Office).

**Department** The name of the department where the user works.

**Phone** The user's work phone number.

**E-mail Address** The user's e-mail address.

**PIAI Responsibilities** List the responsibilities that you want the user to have access.

**Copy Existing User** 

Access

Copy from the User (and Copy button) – if the user being change or entered is like an existing user you can use the copy from user function to enter the username and click the button to copy that users security into the fields above. It will add to any security already present and records can be altered or

deleted as needed.

Security Type This is the access level list of values (Award, Project, Task, Key Member

or Organization)

**Task Project Value** Task Project Value – project number for the task in the "Security Value" field.

**Security Value** Security Value – Value that relates to the Secure Type chosen. This is

The actual Department, Award#, Task#, Project# or Key Member name.

Access Labor Costing

These options control the access for the user to salary detail

records for awards with the type of RF Funded or Corporate Funded. If

the options are selected, it means this user can see salary details.

A to B Renewal A to B Renewal – This checkbox is used to identify Awards, Projects or Tasks

that user has access to now and should have access to the "new" award, project or task if the "RF: Transfer Labor Schedule for Renewal Awards"

process is run.

3. The user must sign the form. The user's signature on this form is acknowledgement that he or she will safeguard the system assets assigned to them and prevent unauthorized user of The Research Foundation computer system.

- 4. The supervisor must sign the form. The supervisor's signature on the form is authorization to add the user to the computer system and confirmation that the user requires access to The Research Foundation's computer system to perform job duties. The supervisor will notify the campus security contact of user termination or transfer.
- 5. Submit the form to the campus security contact for review, accuracy check and approval.
- 6. The campus security contact must sign the form and submit the request to Central Office Customer Services.
- 7. The form is then forwarded to the Central Office Security Administration Group for review of completeness and processing.
- 8. Central Office Security Administration Group (COSAG) must sign the form verifying completion.

SPONSORED FUNDS ADMINISTRATION

## **DIVISION OF RESEARCH**State University of New York at Binghamton

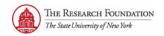

## **USER APPOINTMENT FORM**

| NEW                                                         | CHANGE                    | DATE OF TERMINATION                                                                                                    |
|-------------------------------------------------------------|---------------------------|----------------------------------------------------------------------------------------------------|
| Complete this form to requ<br>complete the fields listed be |                           | dded to the system or if a change has occurred. The user should                                                                                                    |
| Name (Last, First):                                         |                           |                                                                                                    |
| SSN:                                                        |                           | Campus Location: 020 Binghamton                                                                                                    |
| Title:                                                      |                           |                                                                                                    |
| Phone:                                                      |                           |                                                                                                    |
| Email Address:                                              |                           |                                                                                                    |
|                                                             |                           |                                                                                                    |
| Responsibility Name:                                        |                           |                                                                                                    |
| Effective Dates (Start and                                  | l End Date if Applicab    | le):                                                                                                    |
| RUSAM Location Code:                                        |                           |                                                                                                    |
| User Signature                                              |                           | Date                                                                                                    |
|                                                             |                           | ent that he or she will safeguard the system assets assigned to<br>h Foundation computer system.                                                                                     |
| Supervisor Signature                                        |                           | Date                                                                                                    |
| computer system and confi                                   | rmation that the user red | ignature on this form is authorization to add the user to the quires access to The Research Foundation's computer system to campus security contact of user termination or transfer. |
| Campus Security Contact S                                   | Signature                 | Date                                                                                                    |
| Central Office Security                                     | Administration Use        | Only:                                                                                                    |
| User ID:                                                    |                           | Date Completed:                                                                                                    |
|                                                             |                           | Ticket #:                                                                                                    |
| COSAG Signature                                             |                           |                                                                                                    |